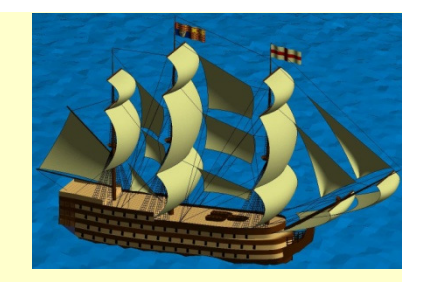

# Chapter 4Execution Control

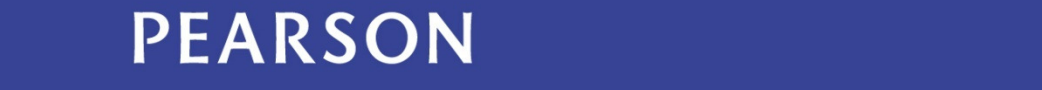

ALWAYS LEARNING

### **Outline**

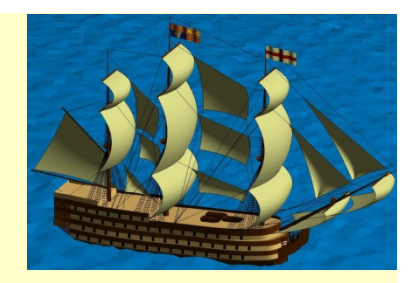

4.1 Concept: Code Blocks4.2 Conditional Execution in General4.3 if Statements4.4 switch Statements4.5 Iteration in General4.6 for Loops4.7 while Loops

### 4.1 Concept: Code Blocks

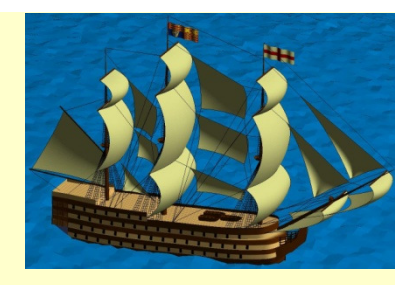

- We have noted already that a MATLAB function abstracts away the details of an operation like  $sin(\theta)$
- We are about to study three chapters with different needs to make explicit a collection of one or more lines of MATLAB code – a code block
- Some languages enclose code blocks in braces {…}
- MATLAB defines some key words with specific functionality: **if**, **else**, **elseif**, **end** , **case**, **otherwise**, **for** and **function** , for example
- Code blocks in MATLAB are always enclosed between key words, and are usually indented although there is no significance to the indentation

### 4.2 Conditional Execution

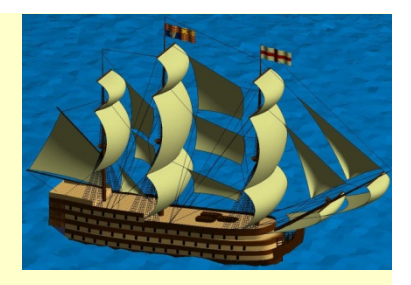

There are two forms of conditional execution:

- If statements apply one or more tests to existing variables in the workspace. Only if the test produces a true result is a specific code block executed.
- Switch statements consider one variable in the workspace and offer one or more code blocks when that variable has certain exact values.
- In both forms, provision is made for a code block to be executed when none of the specified conditions are true

### 4.3 Simple if Statements

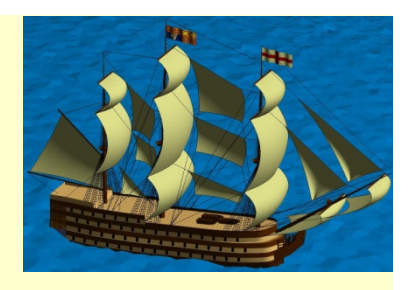

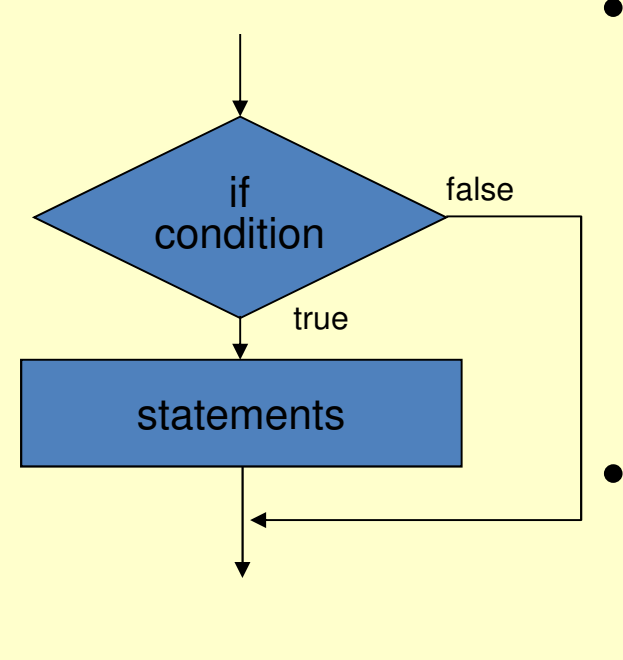

- Simple conditional execution applies a test to some data and if the result of that test is true, the statements in the code block are executed.
- Otherwise, control passes to the statement following the end of the code block.

$$
e.g. if a == 4
$$
  

$$
b = 7;
$$
  

$$
end
$$

### Compound if Statements

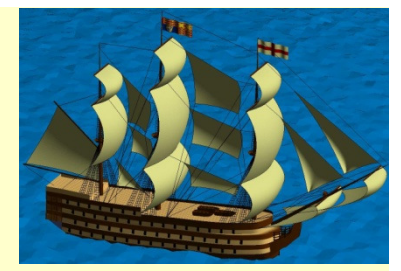

- If one test fails, subsequent tests can be applied using the **elseif** key word.
- When a code block is executed, control is passed tothe statement following the end of the **if** statement
- The **else** key word defines a code block to be executed when none of the conditions are true
- In a single **if** statement, only one code block will ever execute

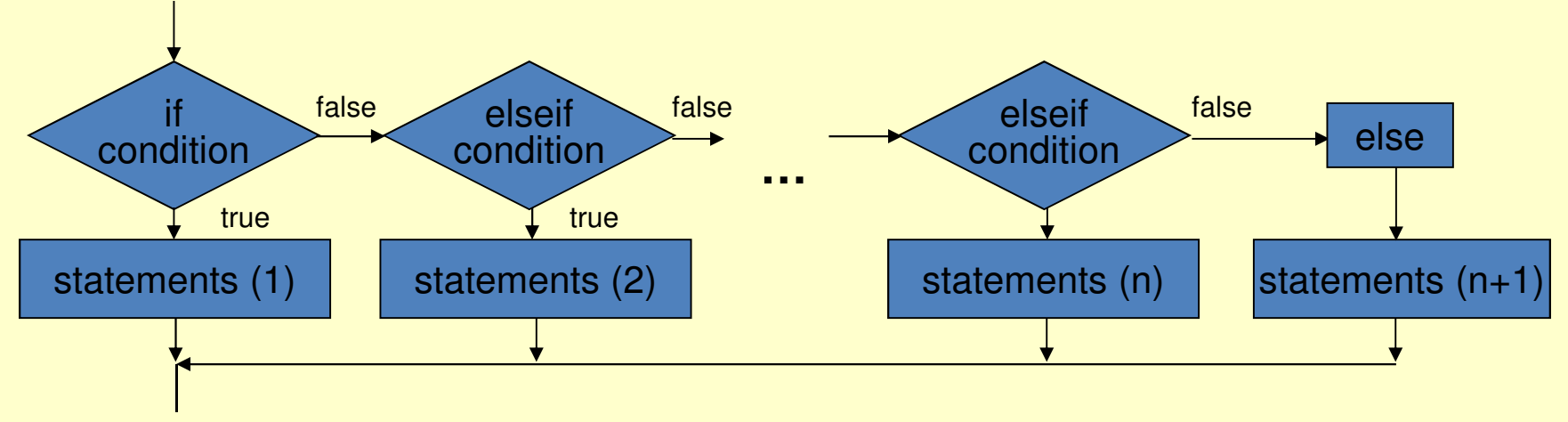

#### If statements

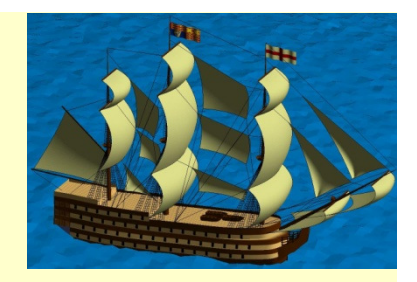

**if <logical expression 1><code block 1>elseif <logical expression 2> <code block 2>. . .elseif <logical expression n> <code block n>else<default code block>**

**end**

#### If statement example

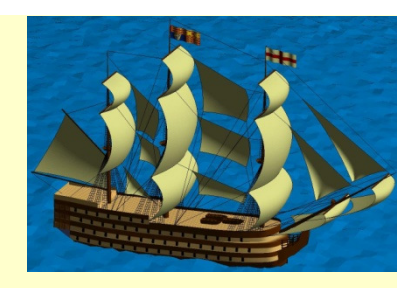

```
grade = input('what grade? ');if grade >= 90
letter = 'A'
elseif grade >= 80
  letter = 'B'
elseif grade >= 70
  letter = 'C'elseif grade >= 60
  letter = 'D'else
letter = 'F'end
```
### 4.4 switch Statements

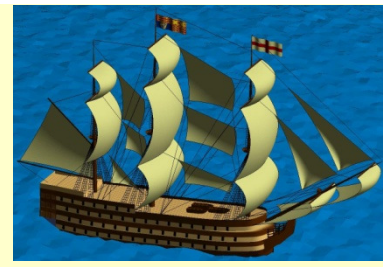

- Rather that applying a general test, switch statements examine one variable and select one code block based on specified values of that variable
- Specified values are called cases, and multiple values may be enclosed in braces, {…}

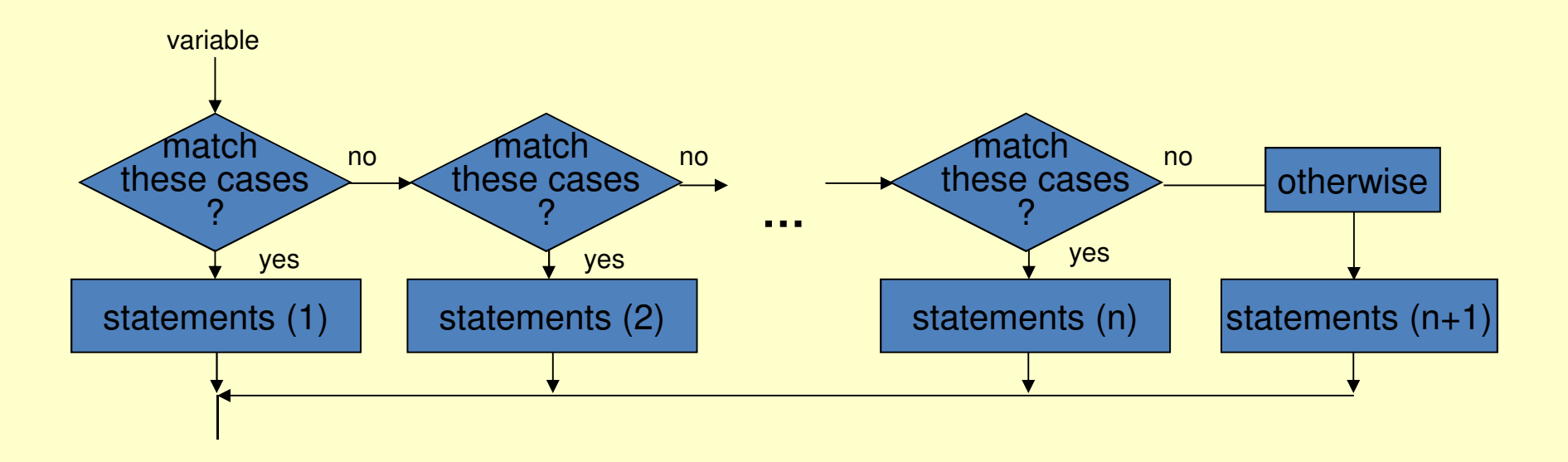

#### switch statements

switch <parameter> **case <case specification 1><code block 1>case <case specification 2><code block 2>. . .case <case specification n><code block n>otherwise<default code block>end**

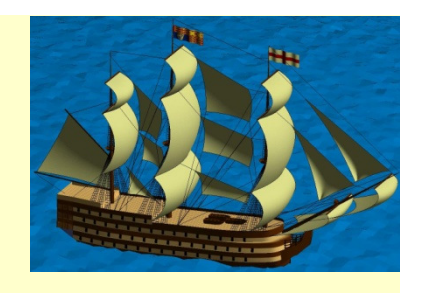

#### Switch example

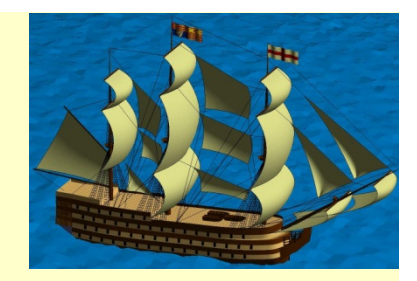

```
switch daycase {2, 3, 4, 5, 6}weekend = falsecase {1, 7}weekend = trueelseerror('bad day value')end
```
### 4.5 Iteration in General

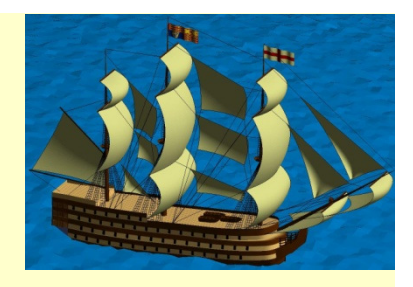

The second purpose for code blocks is to define sets of instructions that need to be repeated 0 or more times. Iteration in MATLAB comes in two forms:

- • For loops where the number of repetitions is essentially fixed
- While loops where the number of repetitions is under the control of the data being processed

Under special circumstances, one can program an early exit from iteration with the **break** statement, and you can skip to the next repetition of the iteration with the **continue** statement.

### 4.6 for Loops

Although there is only one style of forloop, it can be used in two ways.

• The general form is: **for <value> = <vector> <code block>end**

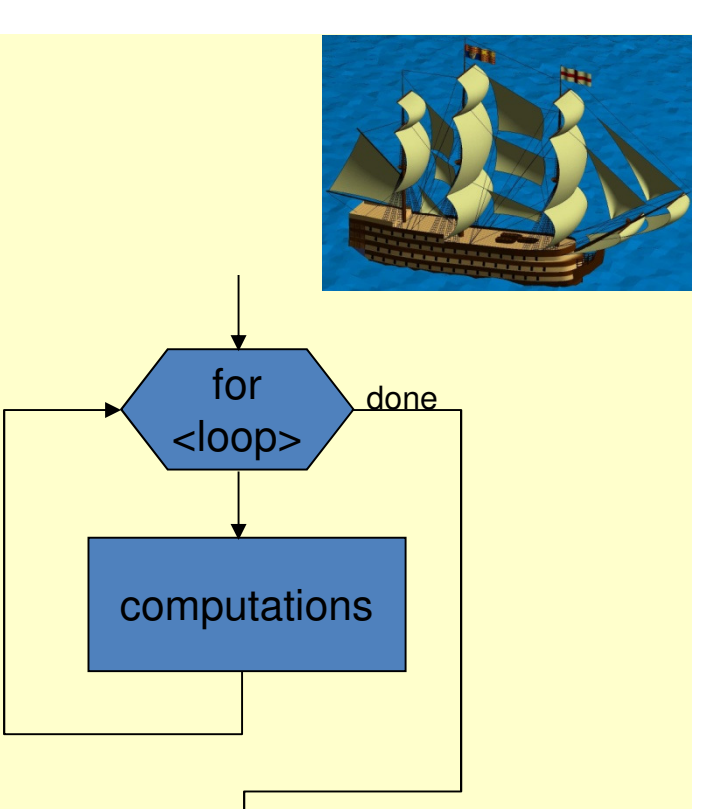

- The number of repetitions is the length of the vector and the code block is executed with the variable set to the value of each element of the vector in order.
- Changing the value of the variable within the code block has no effect on the iteration
- This form does not allow the values in the vector to be changed

### Indexed for Loops

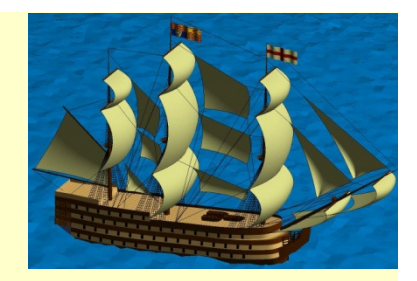

• The indexed form of the for loop is:

```
for <index> = 1:length(<vector>)
   <code block>end
```
- The number of repetitions is the length of the vector and the code block is executed with the index set to the position of each element of the vector in order.
- Within the code block, values of the vector are fetched by:

```
value = vector(index)
```
and changed by

```
vector(index) = new_value
```
#### For loop example

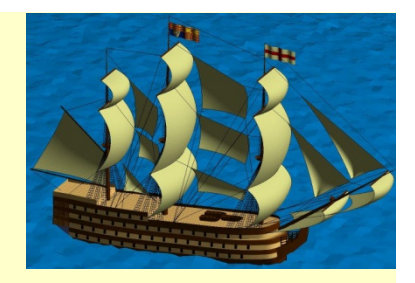

```
for ndx = 1:length(grades)
  if grades(ndx) >= 70 && grades(ndx) <= 100passes = passes + 1elseif grades(ndx) >= 0
    fails = fails + 1elsegrades(ndx) = -1endend
```
#### For loop example

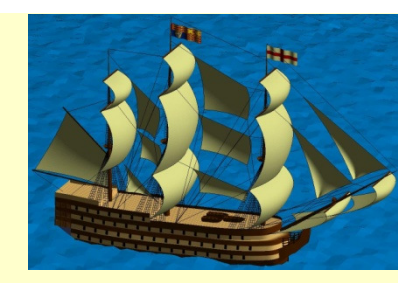

```
A = [6 12 6 91 13 6]theMax = A(1);for x = Aif x > theMaxtheMax = x;
  endendfprintf('max(A) is %d\n',theMax);
```
In some sense, a while loop is a do-it-yourself for loop. The general form is:

> **<initialize the condition>while <condition><code block>end**

The loop will continue as long as the condition returns **true**.

Clearly, this will execute indefinitely unless something happens in the code block to change the outcome of the test condition.

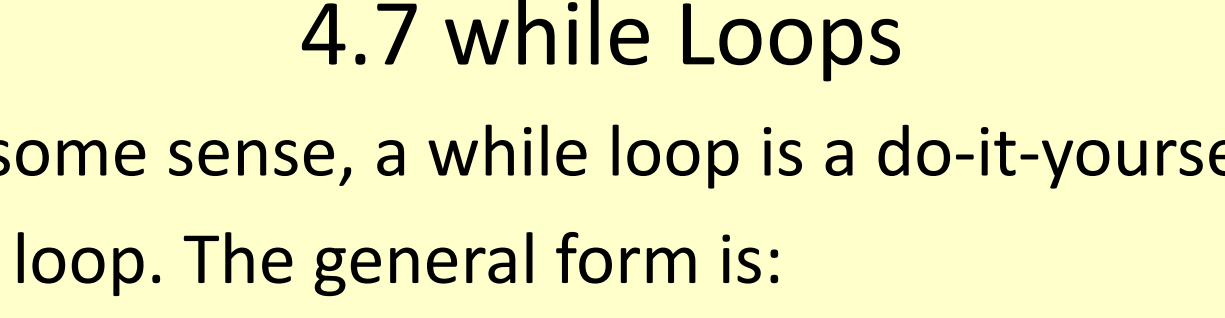

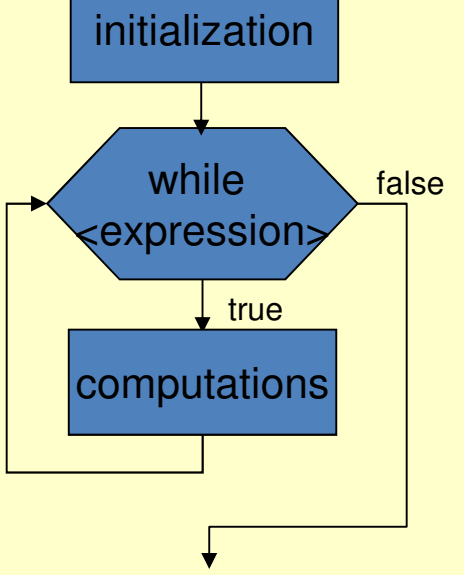

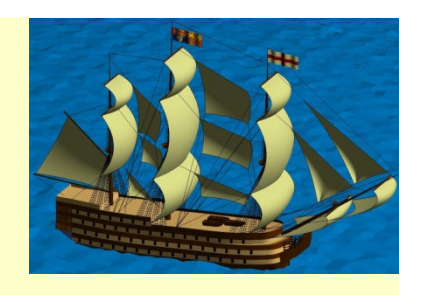

### While loop example

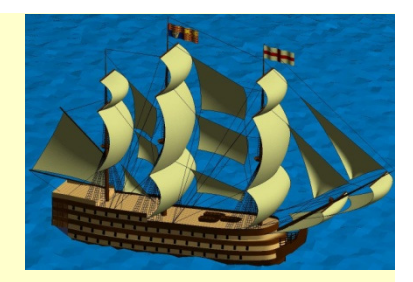

```
day = 1while day > 0 && day <= 7day = input('please enter a day: ' );switch daycase {2, 3, 4, 5, 6}weekend = falsecase {1, 7}weekend = trueelseerror('bad day value')endend
```
#### Let's Write some Code …

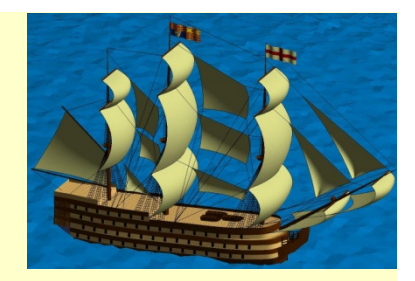

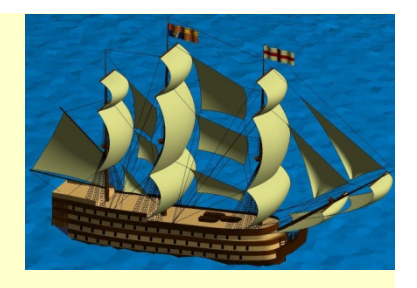

A cylindrical tank of height H and radius r with a spherical cap on each end (also of radius, r). If the height of the liquid is h, what is the volume of liquid in the tank? Clearly, the calculation of the volume of liquid in the tank depends upon the relationship between h, H, and r:

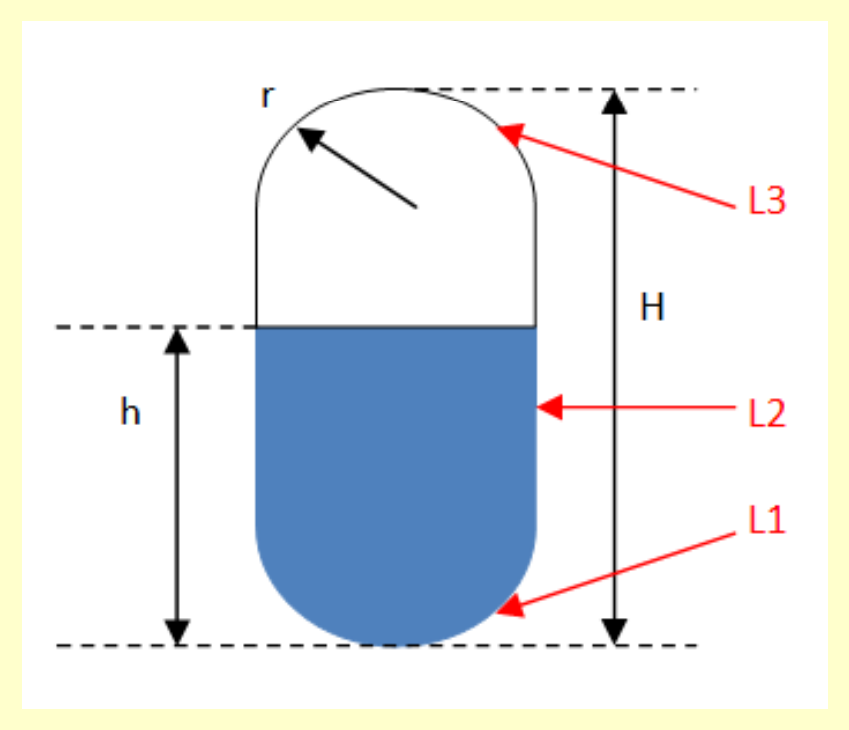

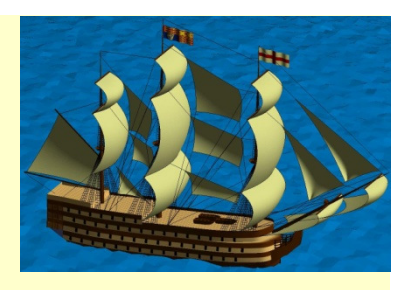

L1: we need the volume, v, of a partially filled sphere given by:

$$
v=\frac{1}{3}\pi h^2(3r-h)
$$

L2: we need the volume of a fully filled hemisphere plus the volume of a cylinder:

$$
v=\frac{2}{3}\pi r^3+\pi r^2(h-r)
$$

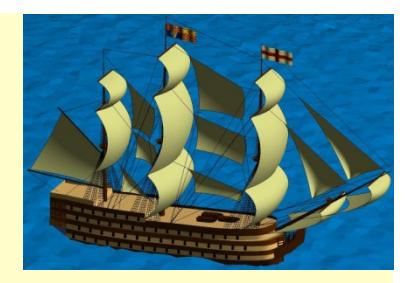

L3: we need the volume of a fully filled sphere plus the volume of a cylinder minus partially empty upper hemisphere:

$$
v = \frac{4}{3}\pi r^3 + \pi r^2 (H - 2r) - \frac{1}{3}\pi (H - h)^2 (3r - H + h)
$$

We should write the script so that we continue to consider tanks of different dimensions and different liquid heights for each tank until the user indicates that he/she needs no more results.

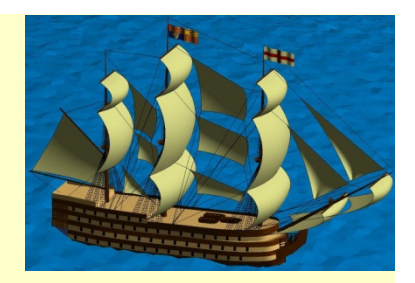

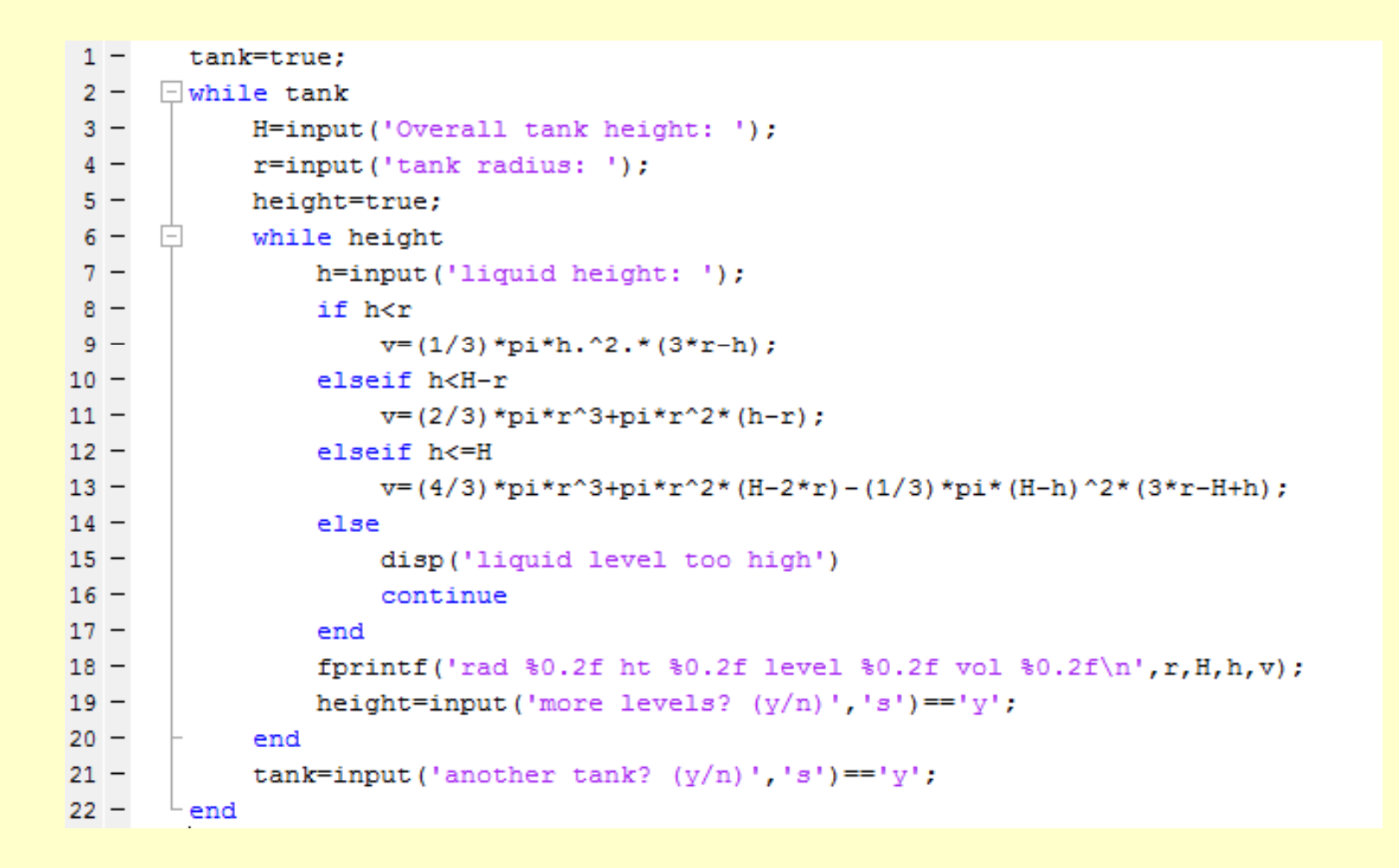

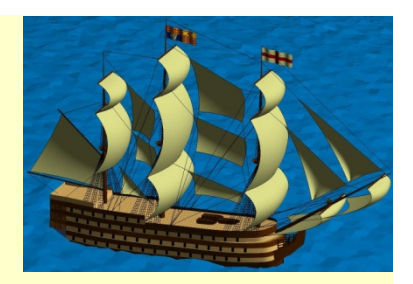

```
Overall tank height: 10
  tank radius: 2
  liquid height: 1
  rad 2.00 ht 10.00 level 1.00 vol 5.24
  more levels? (y/n)yliquid height: 8
  rad 2.00 ht 10.00 level 8.00 vol 92.15
  more levels? (v/n)n
  another tank? (y/n)nfx \rightarrow
```
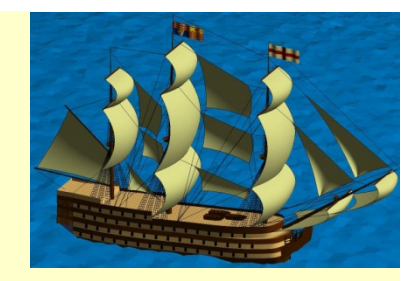

#### Homework on Chapter 4 is posted on the website:

http://www.ee.nmt.edu/~erives/289\_F12/EE289.html

Homework is due in a week